$f(x)$ 

 $\overline{x}$ 

**Polynomfunktionen MATHEMATIK Lineare Funktionen Quadratische Funktionen Kubische Funktionen**  $f(x) = a_2 \cdot x^2 + a_1 \cdot x + a_0$  $3 + a_2 \cdot x^2 + a_1 \cdot x + a_0$  $f(x) = a_1 \cdot x + a_0$  $a_1 \neq 0$  a<sub>2</sub>  $\neq 0$  a<sub>3</sub>  $\neq 0$  a<sub>3</sub>  $\neq 0$  $f(x)$  $f(x)$  $f(x)$  $\stackrel{x}{\longrightarrow}$ Anzahl Anzahl Anzahl ≤ ≤ ≤ ≤ ≤ ≤ Nullstellen Nullstellen Nullstellen

Jede Funktion mit einer Gleichung der Form

 $f(x) = a_n \cdot x^n + a_{n-1} \cdot x^{n-1} + \dots + a_2 \cdot x^2 + a_1 \cdot x + a_0 \quad \text{mit} \quad n \ge 0, a_n \ne 0$ 

heißt **Polynomfunktion**. Der größte auftretende Exponent *n* heißt **Grad** der Polynomfunktion. Die Zahl  $a_n$  heißt auch **führender Koeffizient**. Der Term  $a_n \cdot x^n$  legt das Verhalten von  $f(x)$  fest, wenn  $x \to \pm \infty$ .

Der Graph einer Polynomfunktion vom Grad 5 ist rechts dargestellt.

Der **Fundamentalsatz der Algebra** besagt, dass jede Polynomfunktion vom Grad *n* mit  $n \geq 1$  höchstens *n* reelle Nullstellen hat. Mehr dazu erfährst du im [Kompetenzheft – Komplexe Zahlen.](http://mathematikmachtfreunde.univie.ac.at/fileadmin/user_upload/p_mathematikmachtfreunde/Materialien/KH-Komplexe_Zahlen.pdf)

**MATHEMATIK Polynomgleichungen lösen 1)** Die Nullstelle jeder **linearen Funktion** können wir systematisch berechnen. Berechne die Nullstelle von  $f(x) = -2 \cdot x + 8$ . Mehr dazu erfährst du im [KH – Lineare Funktionen.](http://mathematikmachtfreunde.univie.ac.at/fileadmin/user_upload/p_mathematikmachtfreunde/Materialien/KH-Lineare_Funktionen.pdf) **2)** Die Nullstelle(n) jeder **quadratischen Funktion** können wir systematisch berechnen. Berechne die Nullstellen von  $g(x) = 2 \cdot x^2 + 4 \cdot x - 16$ . Mehr dazu erfährst du im [KH – Quadratische Funktionen.](http://mathematikmachtfreunde.univie.ac.at/fileadmin/user_upload/p_mathematikmachtfreunde/Materialien/KH-Quadratische_Funktionen.pdf)

**Lösungsformeln**

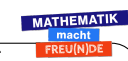

Seit etwa 500 Jahren kennt man [Lösungsformeln](https://de.wikipedia.org/wiki/Cardanische_Formeln) für Polynomgleichungen vom Grad 3 bzw. Grad 4. Seit etwa 200 Jahren ist bekannt, dass es ab Grad 5 [keine allgemeine Lösungsformel](https://de.wikipedia.org/wiki/Gleichung_f%C3%BCnften_Grades) geben kann.

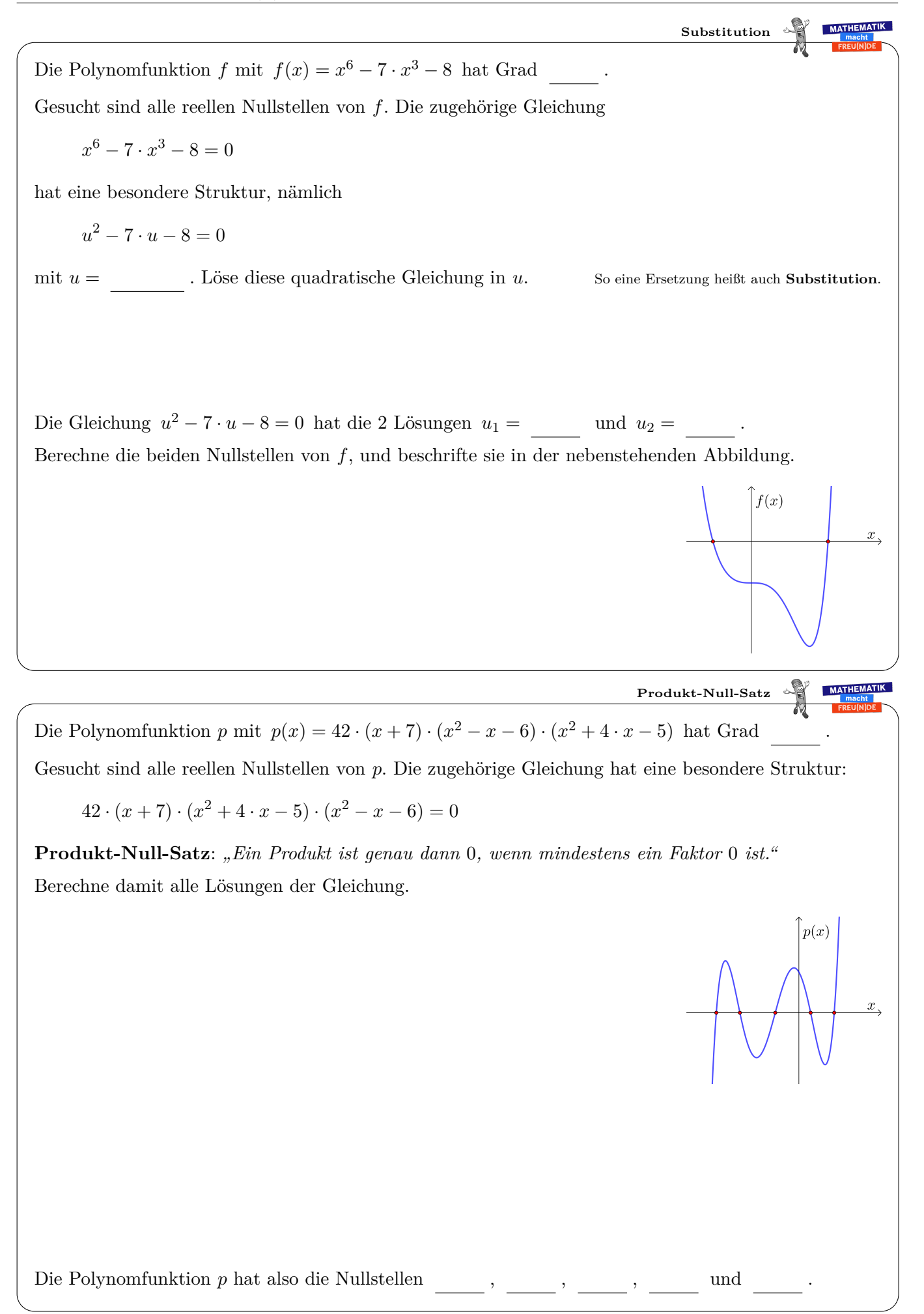

| Die Polynomfunktion <i>h</i> mit $h(x) = 2 \cdot x^5 - 4 \cdot x^4 - 30 \cdot x^3$ hat Grad                                                                                                    |
|----------------------------------------------------------------------------------------------------|
| Geucht sind alle reelen Nulktelien von <i>h</i> . Die zugehörige Gleichung                                                                                                    |
| $2 \cdot x^5 - 4 \cdot x^4 - 30 \cdot x^3 = 0$                                                                                                    |
| hat eine besondere Struktur, weil 0 eine Lösung ist. Wir können herausheben:                                                                                                    |
| $2 \cdot x^5 - 4 \cdot x^4 - 30 \cdot x^3 = x$ $\boxed{...$ $\boxed{(-1, 1, 1)}$ $\boxed{(-1, 1, 1)}$ $\boxed{(-1, 1)}$ $\boxed{(-1, 1)}$ $\boxed{(-1, 1)}$ $\boxed{(-1, 1)}$ $\$ |

Die kubische Polynomfunktion *f* hat die Nullstellen *x*1, *x*<sup>2</sup> und *x*3. *f*(*x*) = 2 · *x* <sup>3</sup> + 2 · *x* <sup>2</sup> − 34 · *x* + 30 = · (*x* − *x*1) · (*x* − *x*2) · (*x* − *x*3) Angenommen du weißt, dass alle 3 Nullstellen *x*1, *x*<sup>2</sup> und *x*<sup>3</sup> ganze Zahlen sind. Welche Nullstellen kommen dann mit dem konstanten Koeffizienten 30 von *f* nur in Frage? Ermittle damit alle 3 Nullstellen von *f*. Trial and Error **Teiler** Gesucht sind die Nullstellen *x*1, *x*<sup>2</sup> und *x*<sup>3</sup> der kubischen Polynomfunktion *f* mit *f*(*x*) = 8 · *x* <sup>3</sup> − 38 · *x* <sup>2</sup> + 23 · *x* + 42*.* **1)** Überprüfe, dass *x*<sup>1</sup> = 2 eine Nullstelle von *f* ist. **2)** Zerlege in Linearfaktoren. 8 · *x* <sup>3</sup> − 38 · *x* <sup>2</sup> + 23 · *x* + 42 = · *x* − ! · (*x* − *x*2) · (*x* − *x*3) = 0 **3)** Dividiere durch (*x* − 2). Mehr dazu erfährst du am [Arbeitsblatt – Polynomdivision.](http://mathematikmachtfreunde.univie.ac.at/fileadmin/user_upload/p_mathematikmachtfreunde/Materialien/AB-Polynomdivision.pdf) Gesucht sind also die Lösungen *x*<sup>2</sup> und *x*<sup>3</sup> von 8 · *x* <sup>2</sup> − 22 · *x* − 21 = 8 · (*x* − *x*2) · (*x* − *x*3) = 0. **4)** Berechne die Lösungen *x*<sup>2</sup> und *x*<sup>3</sup> der quadratischen Gleichung 8 · *x* <sup>2</sup> − 22 · *x* − 21 = 0. =⇒ *f*(*x*) = · *x* − ! · *x* − ! · *x* − ! **Abspaltung von Linearfaktoren**

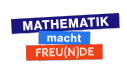

 $CO$  $O$  $O$  $O$